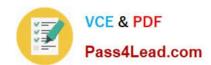

# 70-533<sup>Q&As</sup>

Implementing Microsoft Azure Infrastructure Solutions

## Pass Microsoft 70-533 Exam with 100% Guarantee

Free Download Real Questions & Answers PDF and VCE file from:

https://www.pass4lead.com/70-533.html

100% Passing Guarantee 100% Money Back Assurance

Following Questions and Answers are all new published by Microsoft
Official Exam Center

- Instant Download After Purchase
- 100% Money Back Guarantee
- 365 Days Free Update
- 800,000+ Satisfied Customers

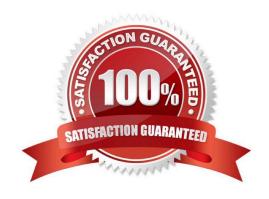

### https://www.pass4lead.com/70-533.html 2022 Latest pass4lead 70-533 PDF and VCE dumps Download

### **QUESTION 1**

You plan to use an Azure PowerShell runbook to start a virtual machine (VM) named VM1.

You need to add the code to the runbook.

Which code segment should you use?

- A. Workflow Runbook1 { Start-AzureRmVM -Name \\'VM1\\' -ResourceGroupName \\'RG1\\' }
- B. Workflow { Start-AzureRmVM -Name \\'VM1\\' -ResourceGroupName \\'RG1\\' }
- C. Runbook { Start-AzureRmVM -Name \\'VM1\\' -ResourceGroupName \\'RG1\\' }
- D. Runbook Runbook1{ Start-AzureRmVM -Name \\'VM1\\' -ResourceGroupName \\'RG1\\' }

Correct Answer: A

References: https://docs.microsoft.com/en-us/azure/automation/automation-first-runbook-textual

### **QUESTION 2**

You manage a cloud service named fabrikamReports that is deployed in an Azure data center.

You deploy a virtual machine (VM) named fabrikamSQL into a virtual network named fabrikamVNet.

FabrikamReports must communicate with fabrikamSQL.

You need to add fabrikam Reports to fabrikam VNet.

Which file should you modify?

- A. the network configuration file for fabrikamVNet
- B. the service definition file (.csdef) for fabrikamReports
- C. the service definition file (.csdef) for fabrikamSQL
- D. the service configuration file (.cscfg) for fabrikamReports
- E. the service configuration file (.cscfg) fabrikamSQL

Correct Answer: D

The service configuration file specifies the number of role instances to deploy for each role in the service, the values of any configuration settings, and the thumbprints for any certificates associated with a role. If the service is part of a Virtual Network, configuration information for the network must be provided in the service configuration file, as well as in the virtual networking configuration file. The default extension for the service configuration file is .cscfg. https://msdn.microsoft.com/en-us/library/azure/ee758710.aspx

### **QUESTION 3**

### https://www.pass4lead.com/70-533.html

2022 Latest pass4lead 70-533 PDF and VCE dumps Download

You manage two solutions in separate Azure subscriptions.

You need to ensure that the two solutions can communicate on a private network.

Which three actions should you perform in sequence? To answer, move the appropriate actions from the list of actions to the answer area and arrange them in the correct order

### Select and Place:

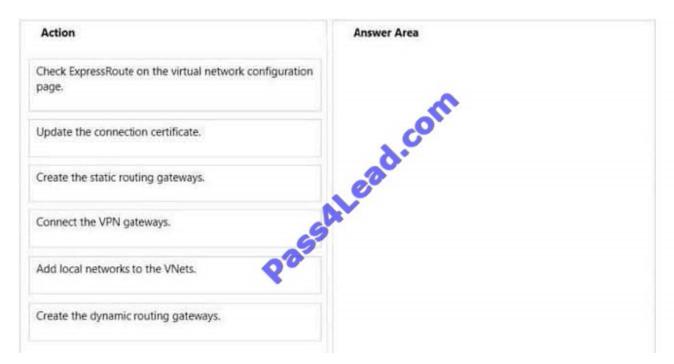

### Correct Answer:

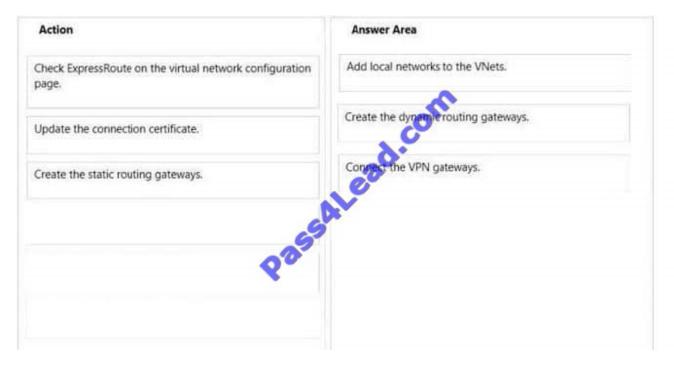

Configure a VNet to VNet connection There are 5 sections to plan and configure. Configure each section in the order listed below: Note: In this procedure, we'll walk you through connecting two virtual networks, VNet1 and VNet2. You'll

# VCE & PDF Pass4Lead.com

### https://www.pass4lead.com/70-533.html

2022 Latest pass4lead 70-533 PDF and VCE dumps Download

need to be comfortable with networking in order to substitute the IP address ranges that are compatible with your network design requirements. From an Azure virtual network, connecting to another Azure virtual network is the same as connecting to an on premises network via Site-to-site (S2S) VPN. This procedure primarily uses the Management Portal, however, you must use Microsoft Azure PowerShell cmdlets to connect the VPN gateways. References: http://www.virtualizationadmin.com/articles-tutorials/cloud-computing/microsoft/virtualnetworks-microsoftazure-part1.html

### **QUESTION 4**

You are migrating an existing solution to Azure.

The solution includes a user interface tier and a database tier. The user interface tier runs on multiple virtual machines (VMs). The user interface tier has a website that uses Node.js. The user interface tier has a background process that uses

Python. This background process runs as a scheduled job. The user interface tier is updated frequently. The database tier uses a self-hosted MySQL database. The user interface tier requires up to 25 CPU cores.

You must be able to revert the user interface tier to a previous version if updates to the website cause technical problems. The database requires up to 50 GB of memory. The database must run in a single VM.

You need to deploy the solution to Azure. What should you do first?

- A. Deploy the entire solution to an Azure website. Use a web job that runs continuously to host the database.
- B. Deploy the database to a VM that runs Windows Server on the Standard tier.
- C. Deploy the entire solution to an Azure website. Run the database by using the Azure data management services.
- D. Deploy the user interface tier to a VM. Use multiple availability sets to continuously deploy updates from Microsoft Visual Studio Online.

Correct Answer: C

### **QUESTION 5**

**DRAG DROP** 

You manage a web app named App1 in Azure App Service. App1 is a member of resource group RG1.

You plan to use a custom domain name with the web app.

The web app must have a Secure Sockets Layer (SSL) certificate associated with the custom domain name. You upload the SSL certificate to Azure and set the thumbprint to a variable named \$thumbprint.

You need to use the Azure Command-Line Interface (Azure CLI) to bind the SSL certificate with the web app.

How should you complete the command? To answer, drag the appropriate parameters to the correct locations. Each parameter may be used once, more than once, or not at all. You may need to drag the split bar between panes or scroll to view content.

NOTE: Each correct selection is worth one point.

Select and Place:

### https://www.pass4lead.com/70-533.html

2022 Latest pass4lead 70-533 PDF and VCE dumps Download

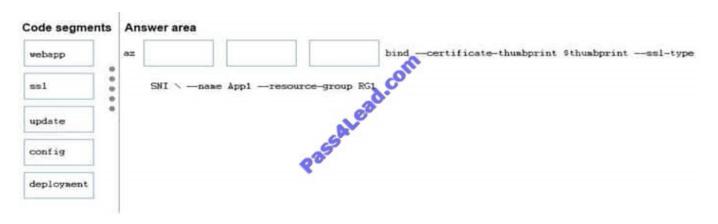

### Correct Answer:

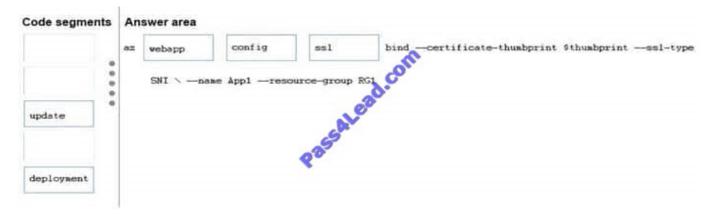

References: https://docs.microsoft.com/en-us/cli/azure/webapp/config/ssl?view=azure-cli-latest#azwebapp-config-ssl-bind

70-533 PDF Dumps

70-533 Exam Questions

70-533 Braindumps

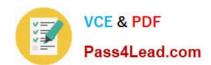

To Read the Whole Q&As, please purchase the Complete Version from Our website.

# Try our product!

100% Guaranteed Success

100% Money Back Guarantee

365 Days Free Update

**Instant Download After Purchase** 

24x7 Customer Support

Average 99.9% Success Rate

More than 800,000 Satisfied Customers Worldwide

Multi-Platform capabilities - Windows, Mac, Android, iPhone, iPod, iPad, Kindle

We provide exam PDF and VCE of Cisco, Microsoft, IBM, CompTIA, Oracle and other IT Certifications. You can view Vendor list of All Certification Exams offered:

https://www.pass4lead.com/allproducts

### **Need Help**

Please provide as much detail as possible so we can best assist you. To update a previously submitted ticket:

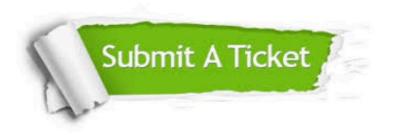

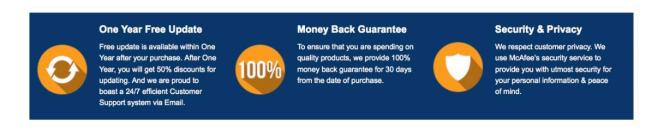

Any charges made through this site will appear as Global Simulators Limited.

All trademarks are the property of their respective owners.

Copyright © pass4lead, All Rights Reserved.